# **Bedienungsanleitung**

# zcomion<sup>®</sup>

# *Zoomion® Apollo 80*

Deutsche Version 7.2015 Rev A

# *Zoomion® Apollo 80*

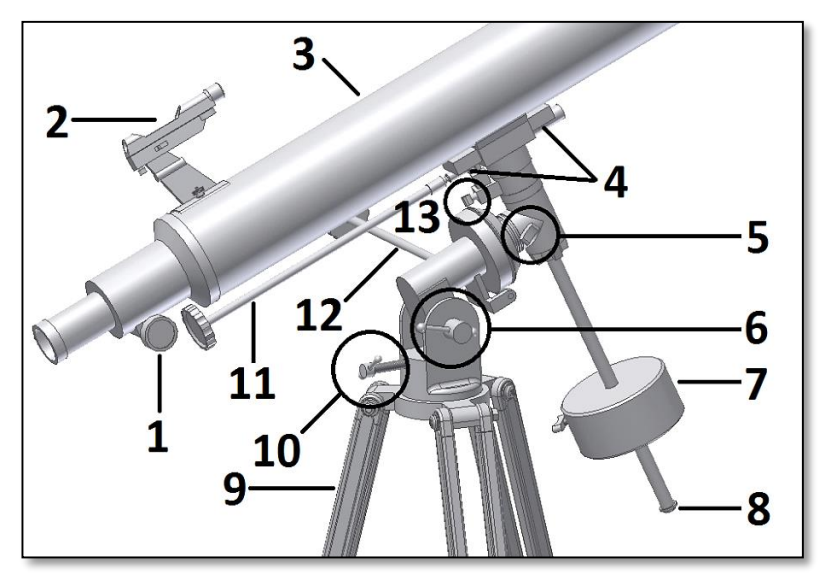

*Herzlichen Glückwunsch zum Kauf Ihres neuen Zoomion® Apollo 80. Mit diesem Teleskop werden Sie viele Stunden der Freude erleben. Mit seinen Glaslinsen und der hohen Lichtstärke ist es der ideale Begleiter für den Start in die Welt der Amateurastronomie. Mit diesem Teleskop können Sie Krater auf dem Mond, Sternenhaufen, Nebulae, die Ringe des Jupiter und seine Galiläischen Monde sowie die Ringe des Saturn sehen.*

*Abb. 1. Beschreibung der Teile.*

**Enthaltene Teile.** Neben dem kompletten Teleskop ist folgendes Zubehör enthalten: *ein Okular H12.5mm, ein Okular H20mm, eine 2-fach-Barlowlinse, ein Leuchtpunktsucher;* **1. Lernen Sie Ihr Teleskop kennen.**

- 
- 2- Leuchtpunktsucher; 9- Stativbein;
- 
- 
- 
- 6- Seitlicher Höheneinstellknopf; 13- Deklinationsgriff;
- 7- Gegengewicht;
- 1- Fokussierer; 8- Gegengewichtsstop/Basissicherung;
	-
- 3- Optischer Tubus; 10- Höheneinstellung;
- 4- Tubusstifte; 11- Deklinations-Einstellhebel;
- 5- R.A. Griff; 12- Rektaszensions-Einstellhebel;
	-

**2. Vorbereitung.** Es ist sehr einfach zu beginnen. Erfahren Sie hier, wie das Teleskop funktioniert. Das Teleskop sollte auf das Objekt ausgerichtet werden, das Sie beobachten möchten. Die Linse an der Vorderseite des Teleskoptubus sammelt das von dem Objekt ausgehende Licht und leitet es zum Okular weiter. Der Fokussierer befindet sich am anderen Ende der Objektivlinse. Der Fokussierertubus bewegt sich ein- und auswärts, um ein präzise fokussiertes Bild zu erhalten. Der Fokussierer kann mit dem beigefügten Zubehör verwendet werden. Verschiedene Zubehörkombinationen führen zu unterschiedlichen Ergebnissen, zum Beispiel in Bezug auf die Vergrößerung. All dies werden wir auf den folgenden Seiten erklären. **3. Montage.** Bauen Sie zuerst das Stativ auf, wie in Abb. 2 gezeigt. Verwenden Sie die mitgelieferten Schrauben und Muttern. Als nächstes setzen Sie die Zubehörablage ein und fixieren sie mit den Flügelmuttern und kleinen Schrauben (Abb. 3). Danach sollte das Stativ stabil sein. Setzen Sie den Kopf der äquatorialen Montierung auf die Stativbasis (Abb. 4). Verwenden Sie die Handschraube, um sie zu befestigen. Schieben Sie den Gegengewichtsschaft ein und schieben Sie das Gegengewicht auf (Abb. 5). Verwenden Sie die Rändelschraube des Gegengewichts, um zu verhindern, dass das Gegengewicht abrutscht. Befestigen Sie die Kontrollgriffe (Abb. 6). Fixieren Sie dann mit den Muttern den Tubusring (Abb. 7). Die Höhenachse der Montierung kann justiert werden, wie in Abb. 8 gezeigt. Verwenden Sie den seitlichen Knopf, um die Höhenachse anzuziehen oder zu lockern (Abb. 9). Lockern Sie die Rektaszensions-Feststellschraube, so dass die Rektaszensionsachse beweglich ist. Verschieben Sie das Gegengewicht und verändern Sie seine Position, um den Tubus auszubalancieren (Abb. 10). Das bedeutet, dass der Tubus mit dem Gegengewicht im Gleichgewicht sein und sich nicht zu einer Seite neigen soll. Dies ist sehr wichtig, weil die Balance nicht nur sanftere Bewegungen ermöglicht, sondern auch den durch das Gewicht verursachten Verschleiß des Teleskops verringert.

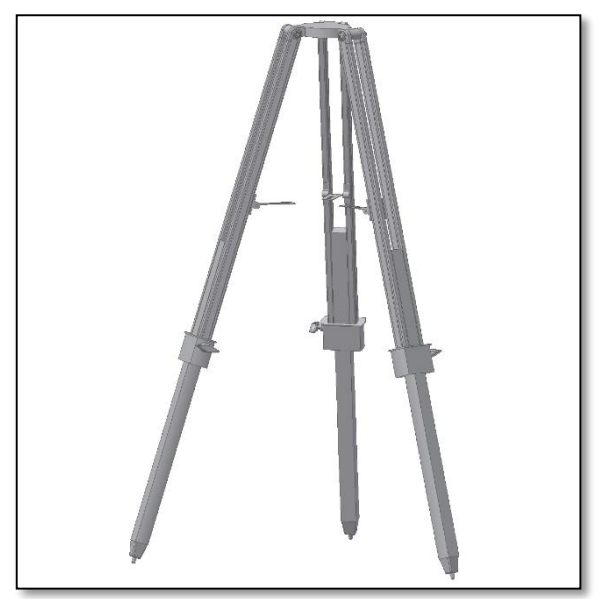

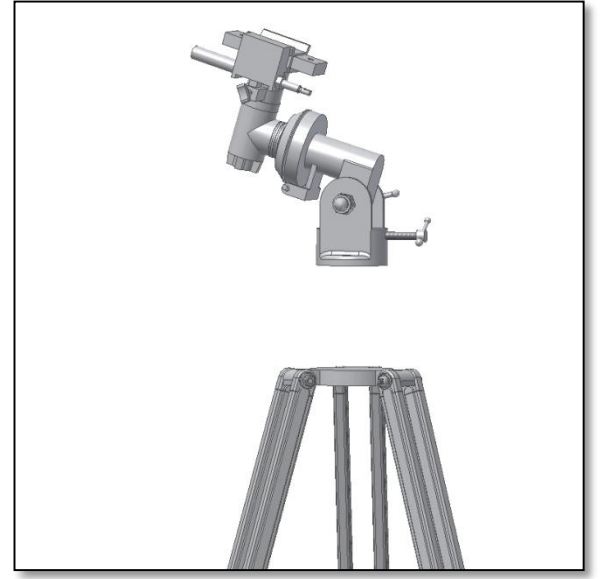

*Abb. 4. Kopf der Montierung auf das Stativ aufsetzen.*

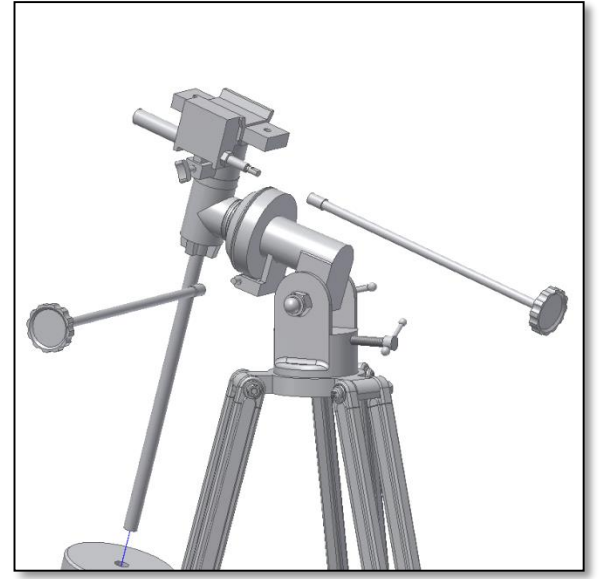

*Abb. 6. Dek.- und R.A.-Griffe anbringen.*

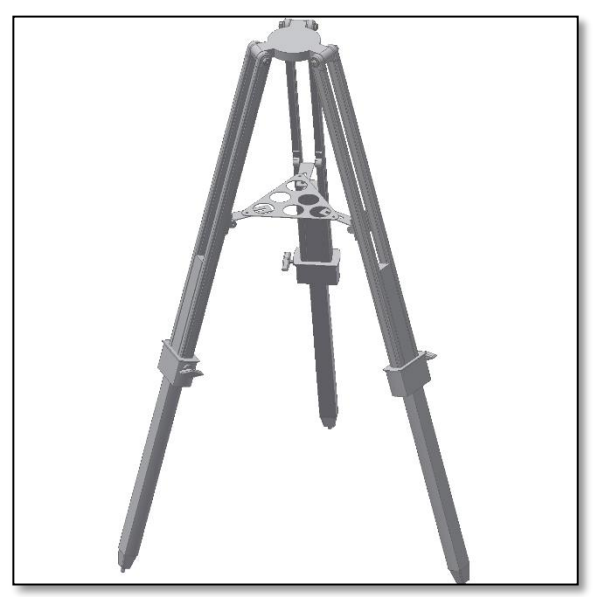

*Abb. 2. Aufbau des Stativs. Abb. 3. Befestigen der Ablagefläche.*

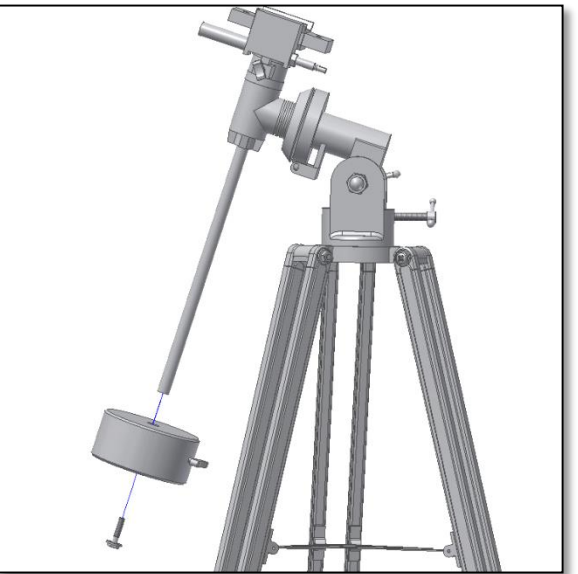

*Abb. 5. Gegengewichtsschaft mit Gegengewicht einschieben.*

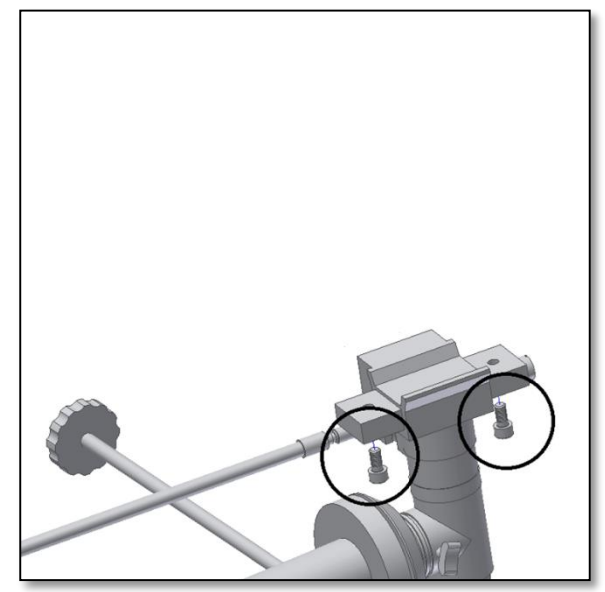

*Abb.7. Befestigen des Tubusrings.*

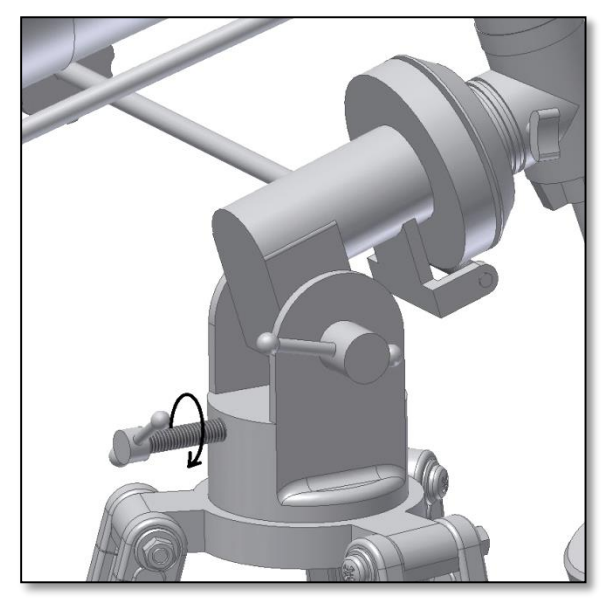

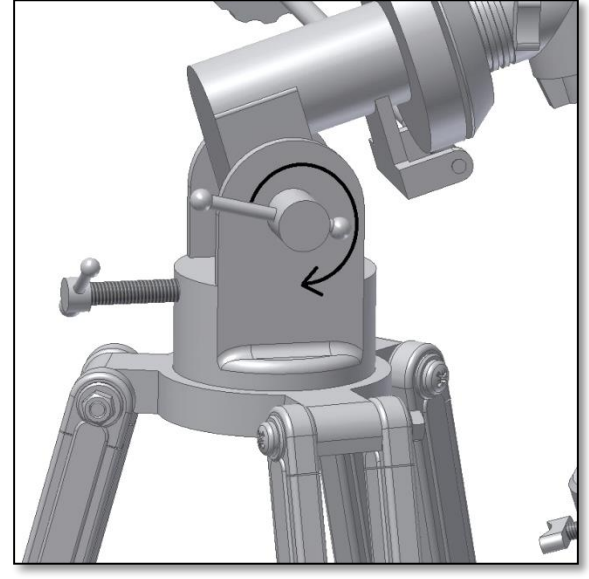

*Abb. 8. Einstellen der Deklinationsachse. Abb. 9. Festziehen der seitlichen Handgriffe.*

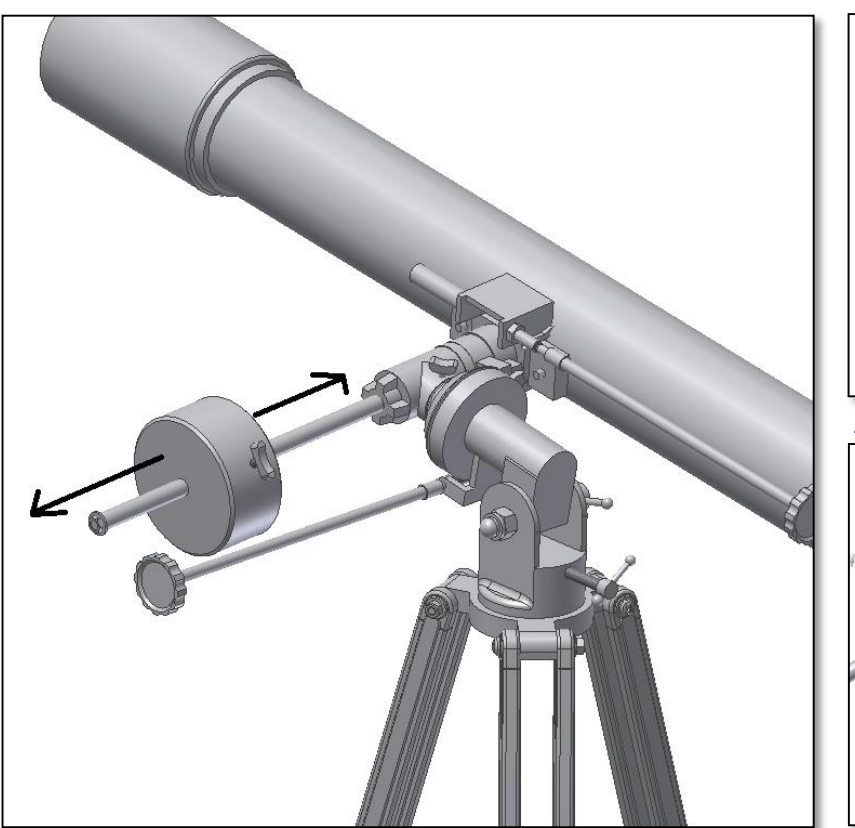

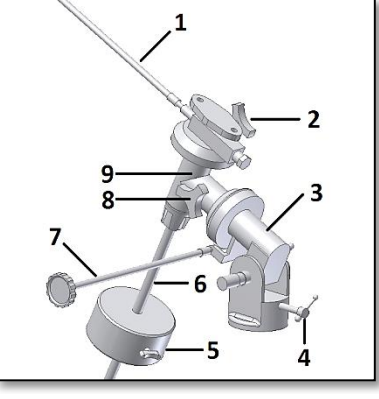

*Abb.12. Einzelne Teile der Montierung.*

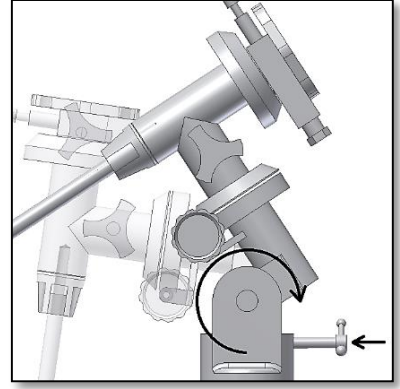

*Abb. 10. Ausbalancieren der R.A-Achse mit dem Gegengewicht.*

*Abb. 13. Höhe/Breite einstellen.*

**4. Gebrauch der Äquatorialmontierung.** Die äquatoriale Montierung ist ein leistungsstarkes Instrument für die astronomische Beobachtung. Das Hauptziel einer äquatorialen Montierung ist es, das Teleskop akkurat auf ein bestimmtes Objekt auszurichten. Die äquatoriale Montierung verfügt über zwei Achsen: die Rektaszensions (R.A.)- und die Deklinations (Dek.)-Achse. Der Teleskoptubus sitzt auf der Deklinationsachse.

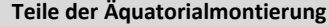

- 
- 1- Deklinations-Griff 2- Deklinations-Feststellknopf 3- R.A.-Achse
	-
- 
- 
- 
- 4- Breiten-/Höhen-Einstellung 5- Gegengewicht 6- Gegengewichtsschaft<br>7- R.A.-Griff 6- Gegengewicht 6- R.A.-Feststellknopf 9- Deklinationsachse
	- 8- R.A.-Feststellknopf 9- Deklinationsachse

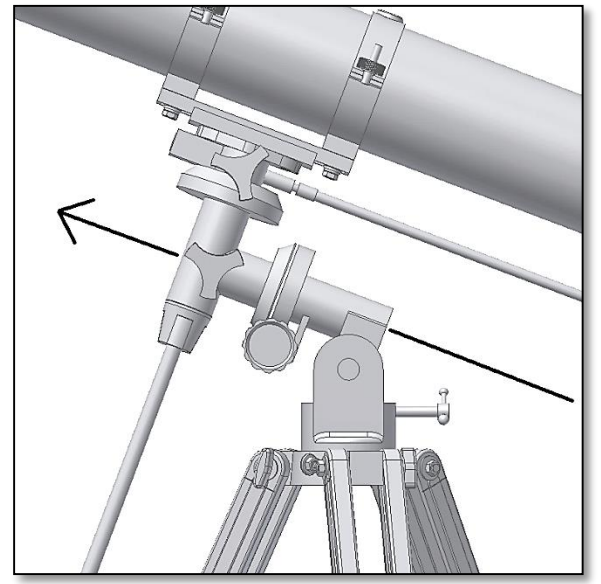

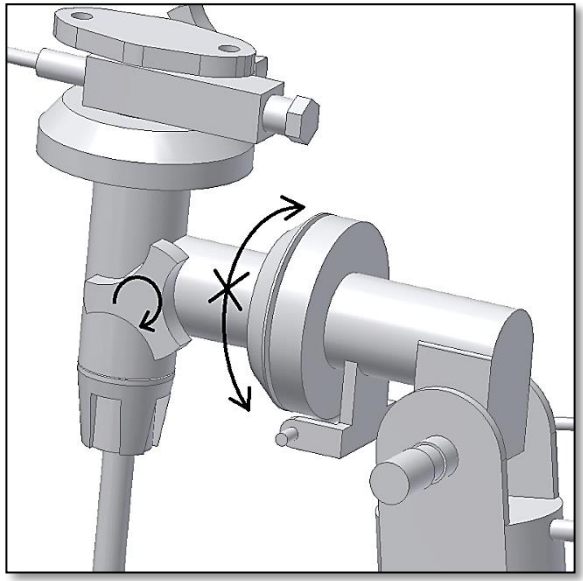

*Abb. 14. R.A.-Achse Abb. 15. Feststellen der R.A.-Achse*

Die äquatoriale Montierung verfügt über zwei Achsen. Eine ist **R.A. (Rektaszensions)-Achse** (Abb. 14). Das Teleskop kann um diese Achse rotieren. Die R.A.-Achse sollte nach Norden ausgerichtet sein. Das Tracking (siehe unten) erfolgt über die R.A.-Achse. Verwenden Sie den R.A.-Feststellknopf (Griff), um die R.A.-Achse zu fixieren (Abb. 15). Die zweite Achse ist die Dek. (Deklinations)-Achse. (Abb. 16). Um diese zu fixieren, verwenden Sie den Feststellknopf, wie in Abb. 17 gezeigt.

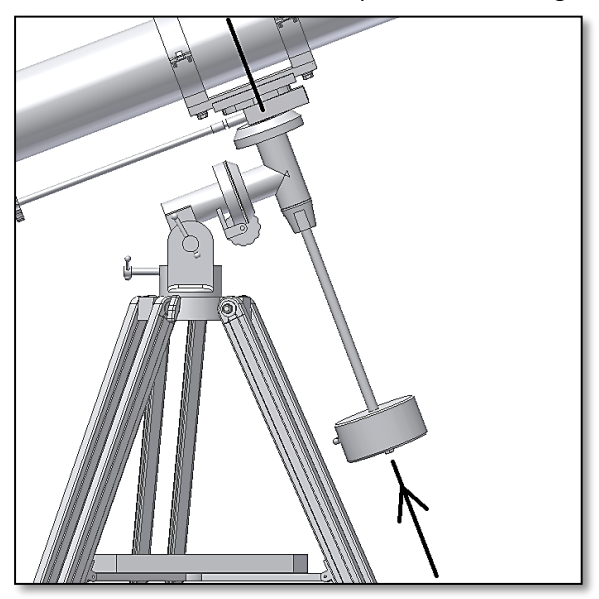

*Figure 16. Dec.-Achse. Figure 17. Festellen der Dec.-Achse*

**4.1. Was ist Tracking?** Die Position eines Sterns verändert sich, langsam aber sicher, am Nachthimmel. Der Grund dafür ist die Erdrotation. Alle 24 Stunden dreht sich die Erde einmal komplett um die eigene Achse – und ebenso der Nachthimmel. Das bedeutet, dass die Sterne, wenn sie durch ein Teleskop beobachtet werden, nach ein paar Sekunden aus dem Blickfeld verschwinden. Bei besonders leistungsstarken Okularen fällt dies noch deutlicher auf: Man verliert die Sterne recht leicht aus dem Blickfeld. Um den Stern im Zentrum des Bildfeldes zu halten und zu "verfolgen", wenden Sie die Methode des Tracking an. Das Tracking kann manuell oder motorgesteuert erfolgen. Für das manuelle Tracking können Sie die Dek.- und R.A.-Griffe einsetzen. Sie erlauben kleine Korrekturen in jeder Achse. Dies ist jedoch nicht das empfohlene.

**Verwenden Sie den Deklinations- und den Rektaszensions-Griff, um das Teleskop präzise auszurichten. Vergewissern Sie sich, dass die Achsen sicher fixiert sind.**

Vorgehen, um ein Objekt zu verfolgen. Die Montierung sollte in Position gebracht werden, d.h. so ausgerichtet werden, dass nur die R.A.-Achse verändert werden muss, um den Stern zu tracken. **4.2. So positionieren Sie die Montierung.** Richten Sie die R.A-Achse des Teleskops nach Norden aus (Abb. 18). Lockern Sie die Höhen-

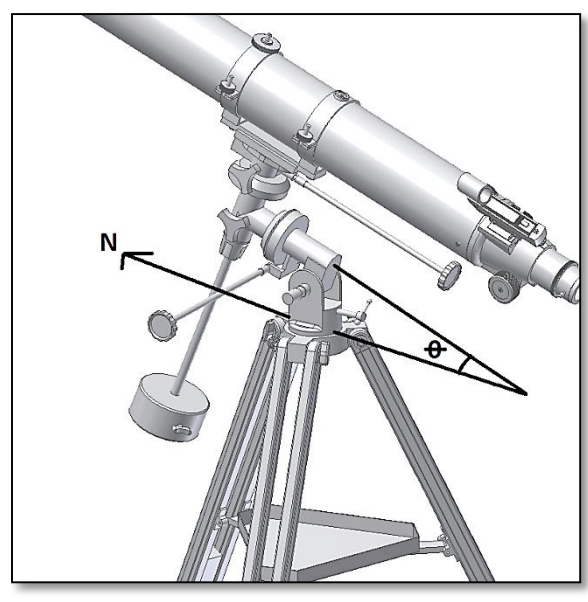

*Abb. 18. Montierung zeigt nach Norden.*

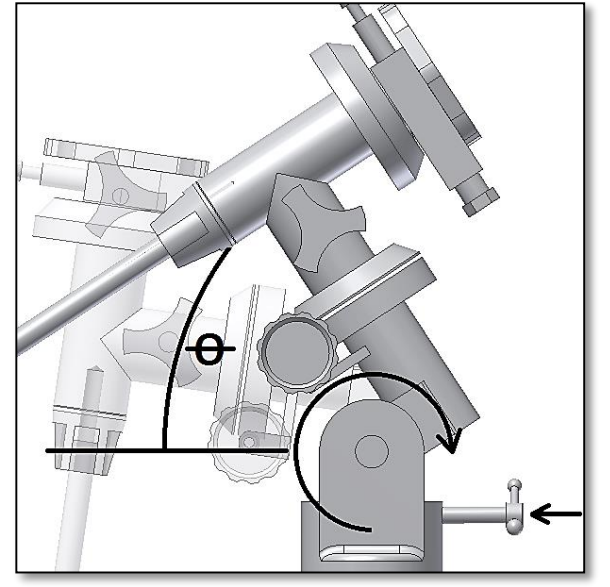

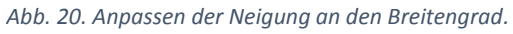

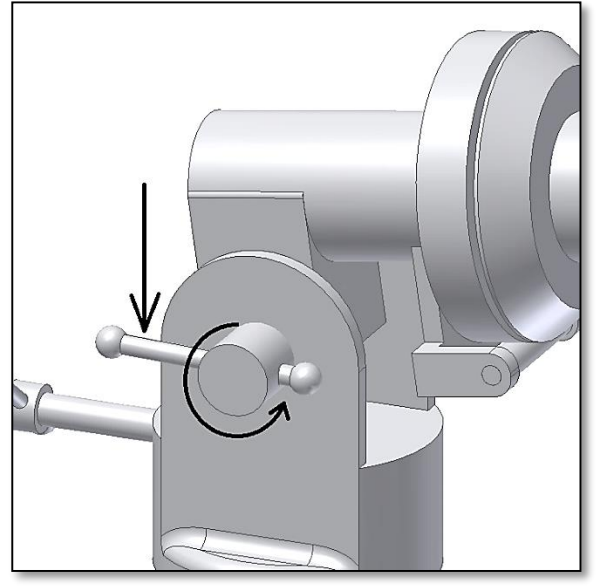

*Abb. 19. Höhenfeststellgriff lockern und Neigung einstellen.*

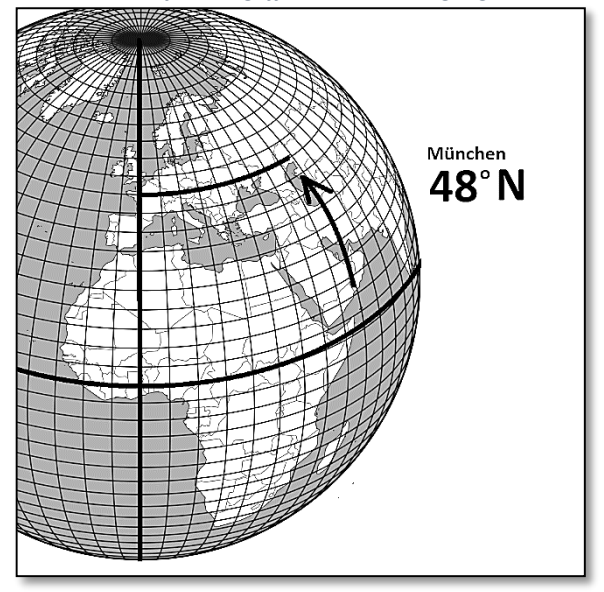

*Abb. 21. Prüfen des Breitengrads.*

Feststellbremse (Abb. 19), so dass die R.A.-Neigung justiert werden kann. Drehen Sie die Breiteneinstellung so, dass die Neigung der Montierung dem Breitengrad am Standort des Beobachters entspricht. Beispiel: Ein Beobachter in München befindet sich am Breitengrad 48 Grad Nord. Dementsprechend sollte der Neigungswinkel (Ɵ) etwa 48 Grad betragen. Stellen Sie sicher, dass die Höhen-Feststellbremse wieder angezogen ist. Nun ist die Montierung nach Norden ausgerichtet und entspricht in der Einstellung dem Breitengrad am Standort des Beobachters. Damit ist sie richtig positioniert. Dies bedeutet, dass die Montierung während der Beobachtung *nicht mehr bewegt* werden sollte. Die R.A.- und die Dek.-Achse können nun verwendet werden, um das Teleskop auf jeden Teil des Himmels auszurichten.

# **Die Höhen-/Breiteneinstellung sollte während der Beobachtung NICHT bewegt werden. Ständiger Gebrauch kann zur Abnutzung oder zum Brechen des Hebels führen.**

### **5. Anbringen und Gebrauch des**

**Suchers.** Der beiliegende LED-Sucher ist eine große Hilfe beim Ausrichten des Teleskops auf ein Erd- oder Himmelsobjekt. Bringen Sie den Sucher an, wie in Abb. 23 gezeigt. Stellen Sie sicher, dass die zwei Muttern am Sucher angezogen sind wie gezeigt. Der Sucher muss in dieselbe Richtung zeigen wie die Öffnung des Teleskops.

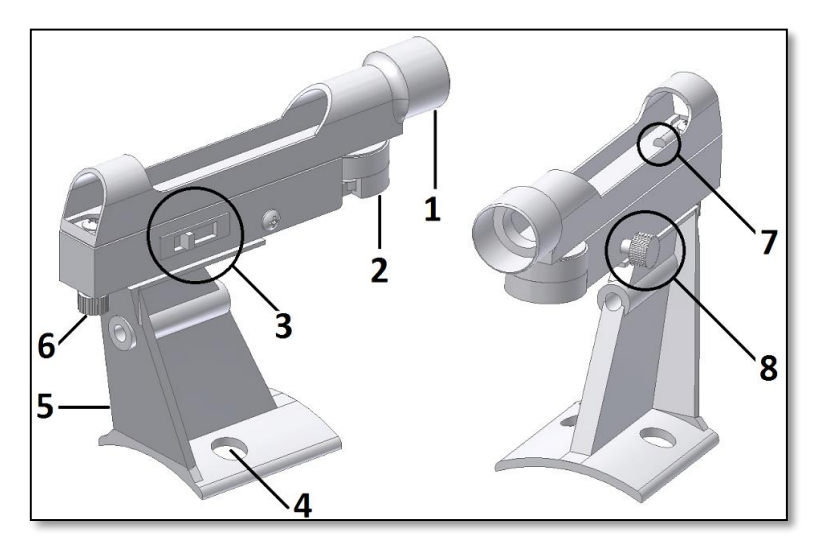

### **1. Kennenlernen des Suchers.**

- 
- 
- 
- 
- 4- Verbindung Sucher Teleskop; 8- Schraube zur Azimut-Einstellung des Suchers;

Der Sucher hilft bei der genauen Zielausrichtung des Teleskops. Er projiziert einen winzigen roten Punkt auf den transparenten Bildschirm (Abb. 25). Der Sucher sollte in einer Linie mit dem Teleskop ausgerichtet sein.

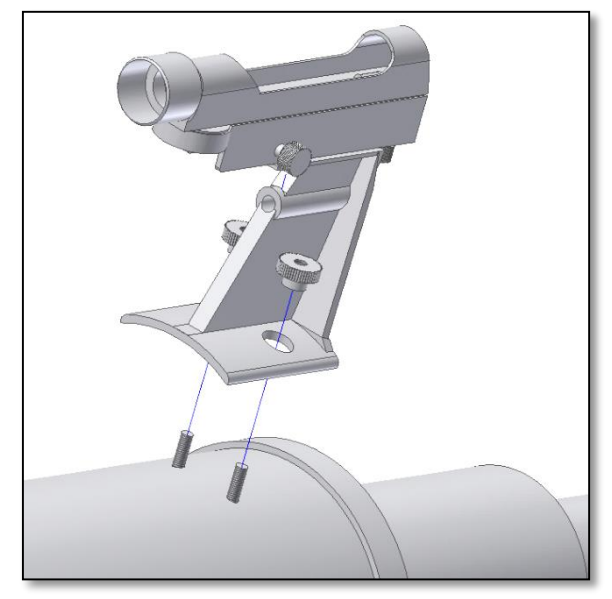

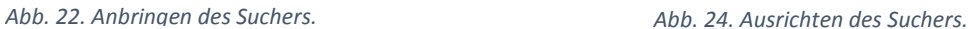

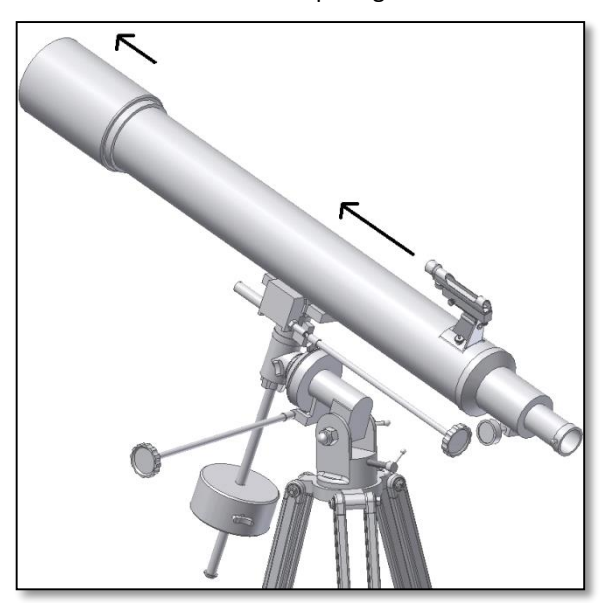

Wenn Sie den LED-Sucher ausrichten, sollte der Bereich um den roten Punkt mit dem Bereich übereinstimmen, den man durch das Okular des Teleskops sieht. Verwenden Sie den seitlichen Drehschalter, um das LED einoder auszuschalten oder die Helligkeit zu erhöhen. Es gibt drei Positionen: 0, 1, 2. Bei Position 0 ist das LED ausgeschaltet. Wenn Sie den Sucher gerade nicht verwenden, schalten Sie bitte immer auf Position 0, um die Lebensdauer der Batterie zu erhöhen. Auf Position 1 ist die geringste Helligkeit des LED eingestellt, auf Position 2 die höchste. Abhängig vom Zustand des Himmels, wählen Sie Position 1 oder 2.

# **Vergewissern Sie sich, dass der Sucher nach Gebrauch immer ausgeschaltet ist, denn dies erhöht die Lebensdauer der Batterie. Wenn das LED zu schwach wird, ersetzen Sie die mitgelieferte CR2032 Batterie.**

- 1- Öffnung; 5- Sucherklemme; *Abb. 22. Hauptteile des Leuchtpunktsuchers.*
- 2- Batteriefach; 6- Schraube zur Höheneinstelung des Suchers;
- 3- LED-Schalter; 7- LED-Strahl-Ausgang;
	-

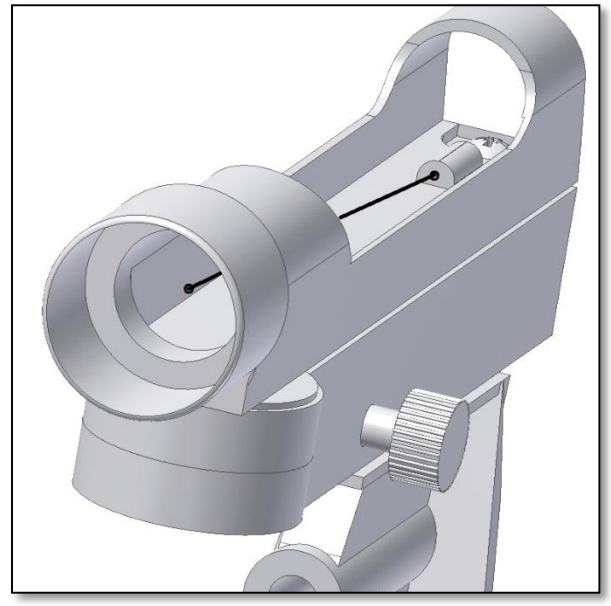

*Abb. 25. Das LED projiziert einen hellen roten Punkt. Abb. 26. Auswahl der Helligkeitsstufe.*

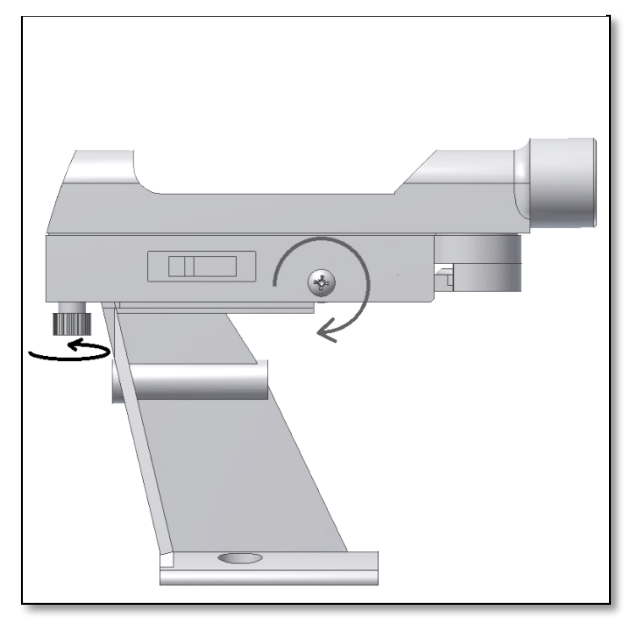

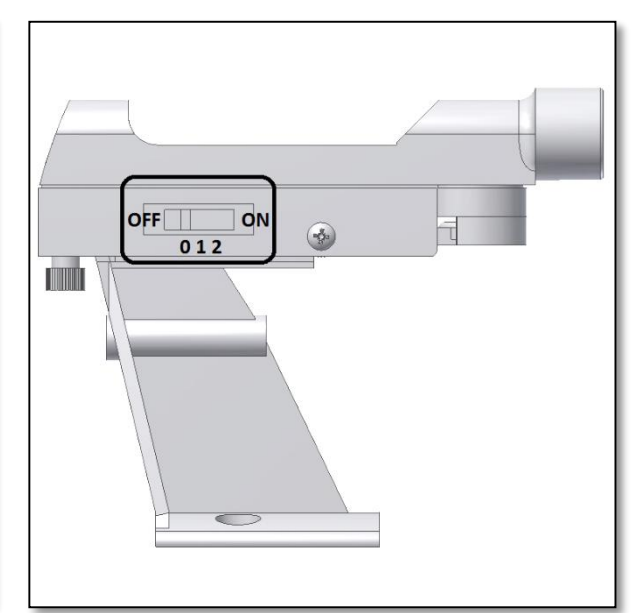

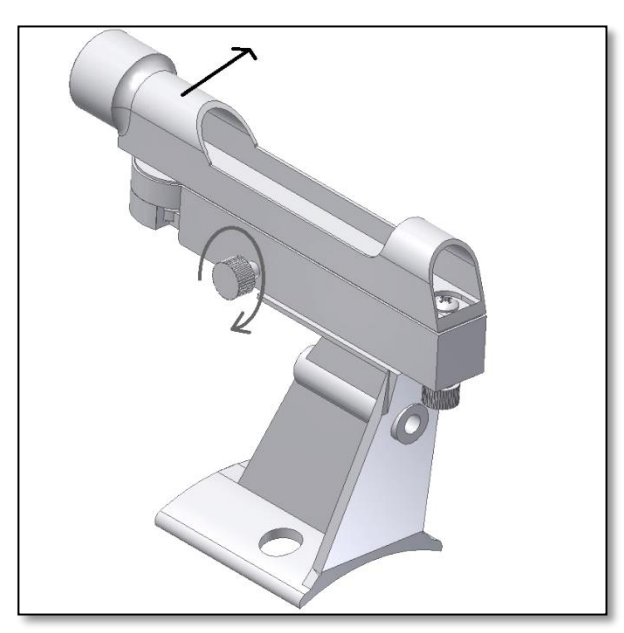

*Abb. 27. Stellen Sie den Sucher mit Hilfe der Höheneinstellschraube ein*

## *Abb. 28. Use the altitude thumbscrew to adjust the finder.*

# **5. Ausrichten des Suchers**

Die Ausrichtung des Suchers kann eingestellt werden. Dies ist wichtig, weil der Sucher immer in dieselbe Richtung zeigen sollte wie das Teleskop. Die richtige Ausrichtung kann mit Hilfe der beiden Einstellschrauben (6 und 8, Abb. 22) vorgenommen werden. Wenn die Höheneinstellschraube im Uhrzeigersinn gedreht wird, bewegt sich der LED-Bildschirm nach unten um die Spitzschraube (Abb. 27). Die andere Einstellschraube (Azimut-Schraube) ermöglicht es, den Sucher seitlich auszurichten. Durch das Drehen beider Schrauben können Sie den roten Punkt im Sucher zentrieren und erreichen, dass er mit dem Objekt übereinstimmt, wie auf der nächsten Seite erklärt.

**VORSICHT! Schauen Sie niemals durch ein Teleskop in die Sonne! Konzentriertes Sonnenlicht kann ernsthafte Augenschäden verursachen. Kinder sollten das Teleskop nur unter der Aufsicht Erwachsener verwenden.**

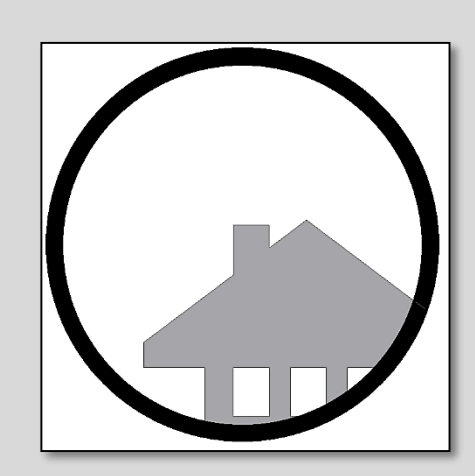

**Abb. A.** Ein entferntes Objekt befindet sich in der Mitte des Sichtfeldes des Teleskops. In diesem Beispiel handelt es sich um ein Haus mit Schornstein. Der Schornstein ist der Bezugspunkt im Zentrum des Sichtfeldes. Schauen Sie zuerst mit der geringsten Vergrößerung durch das Teleskop, so ist das Sichtfeld am größten.

# **SCHRITT 1**

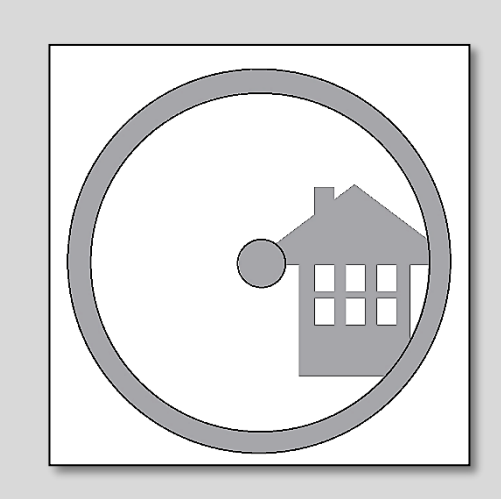

**Abb. B.** Wenn Sie durch den Sucher schauen (der auf ON stehen sollte), sehen Sie das gleiche Gebäude, aber in diesem Fall sind der rote Punkt und der Schornstein nicht zentriert. Stellen Sie den Sucher mit Hilfe des Höhen- und den Azimut-Knopfes ein, so dass der rote Punkt des Suchers sich langsam bewegt, bis er den Schornstein trifft. Dies genügt, um die Position des Objekts im Sucher zu korrigieren. Durch Ausprobieren erhalten Sie ein zufriedenstellendes Ergebnis.

# **SCHRITT 2**

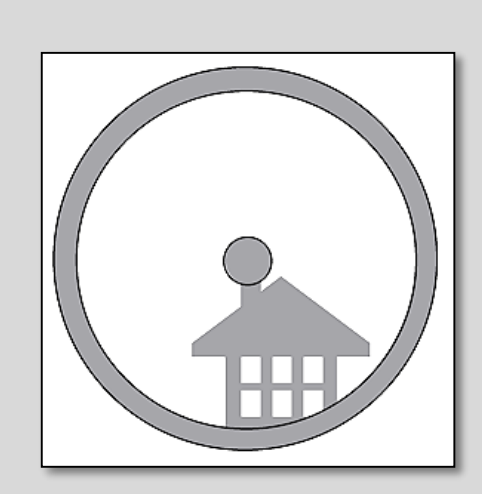

**Abb C.** Nachdem Sie mit den zwei Schrauben des Suchers verschiedene Einstellungen durchgespielt und auspropiert haben, befindet sich der rote Sucherpunkt nun annähernd im Zentrum (in unserem Beispiel trifft er den Schornstein). Nun ist der Sucher richtig eingestellt und kann verwendet werden.

# **SCHRITT 3**

# **6. Was kann man mit diesem Teleskop sehen?**

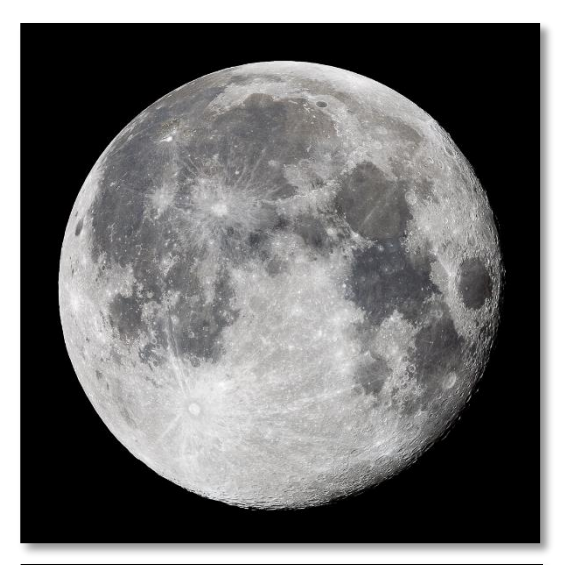

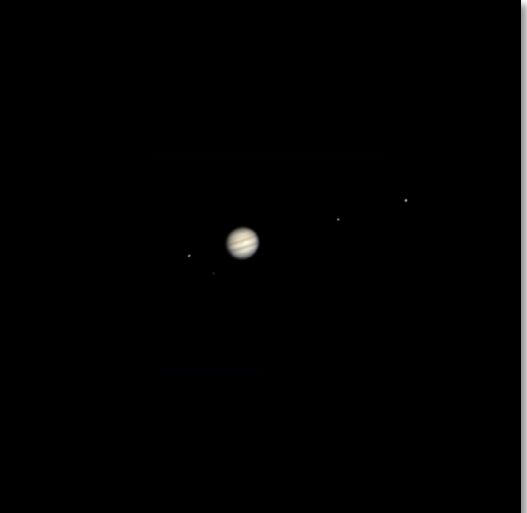

Hier finden Sie einige Beispiele, was Sie erwartet, wenn Sie dieses Teleskop verwenden.

**6.1.** Der Mond ist eines der spektakulärsten Objekte, die man durch ein Teleskop sehen kann. Sogar ein kleines Teleskop zeigt sehr detailliert die Mondoberfläche. Sie können Krater auf der Mondoberfläche und andere Besonderheiten wie die Marea sehen. Der Mond ist ein sehr helles Objekt. Daher ist es beser, ihn zu beobachten, wenn nicht Vollmond ist. Beobachten Sie doch einmal den zunehmenden Mond und halten Sie Ausschau nach Besonderheiten entlang der Licht-Schatten-Grenze (zwischen hellen und dunklen Oberflächen).

**6.2.** Der Jupiter ist der größte Planet unseres Sonnensystems und eines der beliebtesten Ziele für Astronomie-Einsteiger. Galileo Galilei entdeckte, dass die vier winzig erscheinenden Punkte, die sich um den Planeten drehen, in Wahrheit zu dem Monden-System des Jupiter gehören. Mit diesem Teleskop können Sie nicht nur den Planetenring des Jupiter mit seinen zwei erkennbaren Bändern sehen, sondern auch seine größten Monde: Io, Europa, Ganymed und Callisto.

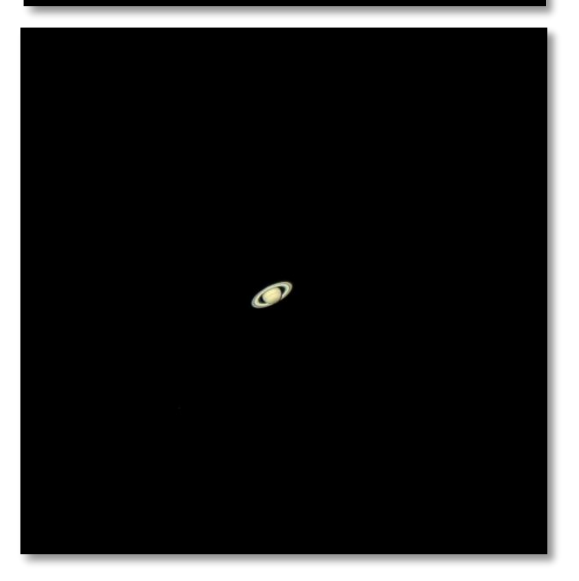

**6.3.** Als "Herr der Ringe" des Nachthimmels ist der Saturn bei weitem das beliebteste Ziel für kleinere Teleskope. Die Ringe des Saturn sind sogar bei einer nur 60-fachen Vergrößerung zu erkennen. In sehr guten Nächten können Sie auch die Cassinische Teilung (die Lücke im Saturnring) erkennen.

# **7. Verwenden des Zubehörs und ein bisschen Mathe, um zu verstehen, wie alles funktioniert.**

Das Verwenden der Zubehörteile ist einfach und macht Spaß. Um die Vergrößerung zu verändern, wechseln Sie einfach das Okular. Für eine stärkere Vergrößerung verwenden Sie die Barlowlinse. Aber wie funktioniert das alles?

# **7.1. Leistung ( Vergrößerung)**

Ihr Teleskop hat eine Brennweite von 900mm. Dies entspricht ungefähr der Distanz zwischen der Teleskoplinse und dem Brennpunkt (ähnlich der Distanz zwischen der Linse und dem Brennpunkt einer Lupe). Die Brennweite ist eine sehr wichtige Funktion, die es ermöglicht, verschiedene interessante Parameter wie etwa den Grad der Vergrößerung zu bestimmen.

Der Grad der Vergrößerung wird durch die Brennweite des Teleskops und das verwendete Okular definiert.

Sie haben wahrscheinlich bemerkt, dass es sich bei Ihren zwei mitgelieferten Okularen um ein H20mm- und ein H12.5mm-Okular handelt. Das bedeutet, dass das H20mm-Okular eine Brennweite von 20mm und das 12,5mm-Okular eine Brennweite von 12,5 mm hat.

Um die Vergrößerung zu bestimmen, dividieren Sie einfach die Brennweite des Teleskops durch die Brennweite des Okulars. Veranschaulichen wir dies anhand eines Beispiels:

Die Brennweite des Teleskops beträgt 900mm. Die Brennweite des H20-Okulars beträgt 20mm.

900  $\frac{20mm}{20mm}$  = 45 $f$ ache Vergrößerung

Das bedeutet, dass das H20mm-Okular bei Ihrem Teleskop eine 45-fache Vergrößerung erzeugt. Das erscheint wenig, aber wenn Sie es ausprobieren, werden Sie ein klares Bild mit zahlreichen gut sichtbaren Details sehen.

### **7.2. Barlow-Linse**

Die Barlowlinse ist ein sehr interessantes Zubehörteil. Es handelt sich dabei um eine Negativlinse, welche die Brennweite des Teleskops vervielfacht. So wird etwa die ursprüngliche Brennweite durch eine 2fach-Barlowlinse verdoppelt. Bei dem vorliegenden Teleskop käme man damit also auf eine Brennweite von 900mm x 2=1800mm.

Eine 3fach-Barlowlinse multipliziert die Brennweite mit drei usw.

Ihr Teleskop ist mit einer 2fach-Barlowlinse ausgestattet. Wenn Sie diese in Kombination mit dem H20mm-Okular verwenden, erhalten Sie die doppelte Vergrößerung.

45 fache Vergrößerung X 2x Barlow  $= 90$ fache Vergrößerung

# **7.3. Umkehrlinse (nicht enthalten)**

Die Umkehrlinse erzeugt ein aufrechtes, seitenrichtiges Bild und steigert die Vergrößerung ebenso wie die Barlowlinse. Die Umkehrlinse steigert die Vergrößerung zusätzlich um den Faktor 1,5.

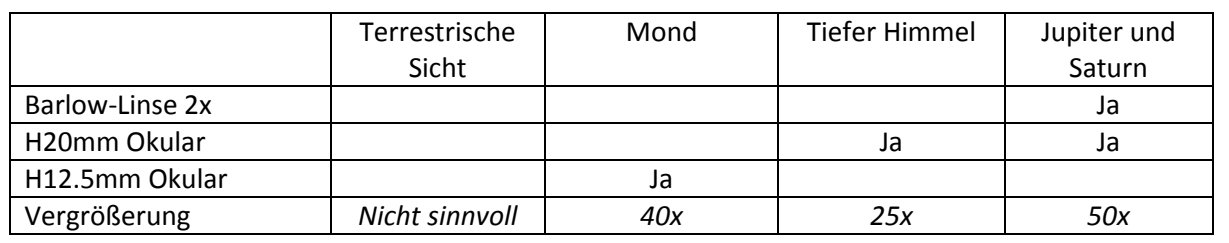

### **Auswahl möglicher Zubehörkombinationen**